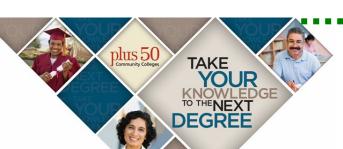

# Introduction to Microsoft Excel 2013

## Intermediate Microsoft Excel 2013

#### Learn how to:

- Navigate and Edit a Worksheet
- Format Entries and Wrap Text
- Work with Formulas and Functions
- Create, Move, and Modify Charts

Monday & Wednesday, August 3 & 5 9:00 a.m. - 3:30 p.m.

#### Learn how to:

- Work with Large Worksheets
- Manage Multiple-Sheet Workbooks
- Insert Clip Art, Pictures & SmartArt
- Use Templates & Digital Signatures

Monday & Wednesday, August 10 & 12 9:00 a.m. - 3:30 p.m.

Lunch and textbook will be provided for each class.

Register by Wednesday, July 29

### **Cost:**

\$119.00 Per Class

Participants 50 and Older Will Receive a 50% Discount

Due to a Plus 50 Grant awarded to the BRTC Corporate & Community Education Department,

we are able to offer this training at a reduced rate.

### BRTC Corporate & Community Education

Register at the Continuing Education Building located on the BRTC Pocahontas campus, College Drive, between the hours of 8:00 a.m. and 3:00 p.m.

For additional information or alternate registration: Call 870-248-4180, e-mail zebulon.blansett@blackrivertech.edu, or visit our website at www.blackrivertech.edu/community/cce and click on Pocahontas Campus.

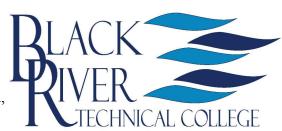